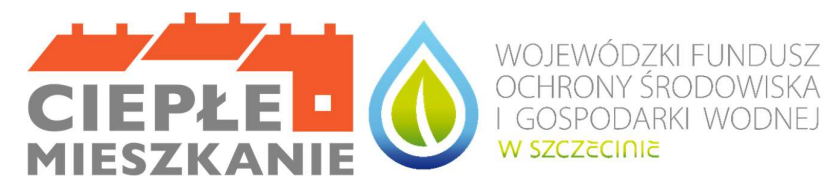

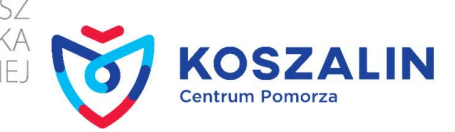

# INSTRUKCJA WYPEŁNIANIA WNIOSKU O PŁATNOŚĆ w ramach Programu Priorytetowego "Ciepłe Mieszkanie" na terenie Gminy Miasto Koszalin dla Beneficjenta końcowego, osoby fizycznej

Wniosek należy wypełnić czytelnie, najlepiej drukowanymi literami.

Instrukcja wypełniania poszczególnych części wniosku:

Pola: Nr umowy dofinasowania, Data złożenia wniosku - wypełnia pracownik Urzędu Miejskiego w Koszalinie.

## A. INFORMACJE OGÓLNE

### a) Dane Beneficjenta końcowego

Należy wpisać dane Beneficjenta końcowego zgodnie z zawartą umową dofinansowania:

- Nazwisko nazwisko Beneficjenta końcowego;
- Imię imię Beneficjenta końcowego;
- PESEL nr PESEL Beneficjenta końcowego;
- Telefon kontaktowy należy wpisać telefon kontaktowy Beneficjenta końcowego. Zalecane jest wpisanie numeru telefonu komórkowego;
- Adres poczty elektronicznej e-mail należy wpisać adres e-mail Beneficjenta końcowego.

### b) Informacje o dofinansowaniu

- Należy wskazać poziom dofinansowania zgodnie z wnioskiem o dofinansowanie oraz procent całkowitej powierzchni wykorzystywanej na prowadzenie działalności gospodarczej zgodnie z zawartą umową dofinansowania.
- Należy zaznaczyć oświadczenie o niedokonaniu przez Beneficjenta końcowego zbycia lokalu, w którym realizowane jest przedsięwzięcie zgodne z Programem.

## B. INFORMACJE O REALIZACJI PRZEDSIĘWZIĘCIA

### B.1 OKRES REALIZACJI PRZEDSIĘWZIĘCIA

Należy wpisać datę rozpoczęcia, która jest datą poniesienia pierwszego kosztu kwalifikowanego (data wystawienia pierwszej faktury lub równoważnego dokumentu księgowego) oraz datę zakończenia (data wystawienia ostatniej faktury lub równoważnego dokumentu księgowego) przedsięwzięcia objętego umową dofinansowania.

### B.2 LIKWIDACJA ŹRÓDEŁ CIEPŁA NA PALIWO STAŁE / INFORMACJA O AKTUALNYM ŹRÓDLE CIEPŁA

Pole B.2.1 - należy zaznaczyć TAK lub NIE w przypadku gdy realizacja przedsięwzięcia wymagała likwidacji źródeł ciepła na paliwo stałe.

Pole B.2.2 - należy wpisać łączną liczbę zlikwidowanych źródeł ciepła na paliwo stałe. Dokument/y potwierdzający likwidację wszystkich źródeł należy dołączyć do wniosku o płatność.

Pole B.2.3 - należy wpisać rodzaj stosownego źródła ciepła po realizacji przedsięwzięcia.

Pole B.2.4 - należy zaznaczyć czy otrzymano dofinasowanie z innego źródła.

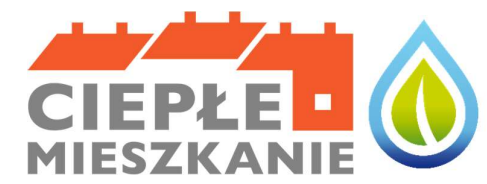

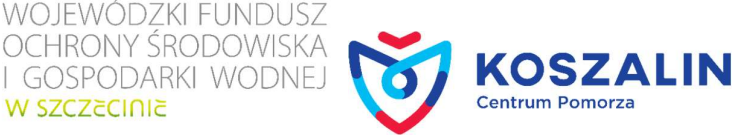

### B.3 DOKUMENTY ZAKUPU POTWIERDZAJĄCE REALIZACJĘ ZAKRESU RZECZOWEGO

W SZCZECINIE

- Do tabeli należy wpisać wszystkie faktury lub równoważne dokumenty księgowe, potwierdzające nabycie materiałów, urządzeń lub usług. Dane należy wprowadzać zgodnie z kolumnami;
- Data wystawienia dokumentu data wystawienia faktury lub równoważnego dokumentu księgowego;
- Nr faktury / równoważnego dokumentu księgowego nr wystawionej faktury lub równoważnego dokumentu;
- Kwota brutto faktury łączna kwota brutto wskazana na fakturze lub równoważnym dokumencie księgowym;
- Kwota kosztu kwalifikowanego należy wpisać tylko kwotę kosztów kwalifikowanych z faktury lub równoważnego dokumentu księgowego (tzn. od łącznej ceny brutto należy odjąć koszty materiałów, urządzeń lub usług, które nie stanowią kosztów kwalifikowanych zgodnie z Załącznikiem nr 1 do Programu);
- Należy zaznaczyć oświadczenie dotyczące dokumentacji projektowej (jeśli dotyczy realizowanego przedsięwzięcia).
- Należy zaznaczyć oświadczenie jeżeli VAT jest kosztem kwalifikowanym zgodnie z Programem.

### C. ROZLICZENIE FINANSOWE PRZEDSIĘWZIĘCIA

Należy wpisać procent i maksymalną kwotę dotacji możliwą do uzyskania wskazane w umowie dofinansowania.

Należy wpisać sumę kosztów kwalifikowanych z tabeli w punkcie B.3.

Należy wpisać Wnioskowaną kwotę dotacji do wypłaty po obniżeniu jej proporcjonalnie o procent powierzchni wykorzystywanej na prowadzenie działalności gospodarczej w lokalu mieszkalnym objętym dofinansowaniem.

### D. OŚWIADCZENIA

Beneficjent końcowy zobowiązany jest do uważnego zapoznania się z oświadczeniami i stosowania się do ich zapisów.

### E. ZAŁĄCZNIKI

Należy zaznaczyć oświadczenie i dołączyć do wniosku o płatność wszystkie wymagane załączniki zgodnie z listą - wymagane dokumenty rozliczeniowe dla poszczególnych kategorii wydatków określonych w Programie Priorytetowym "Ciepłe Mieszkanie".

### UWAGA

Beneficjent końcowy musi czytelnie podpisać Wniosek i wpisać datę wypełnienia wniosku.